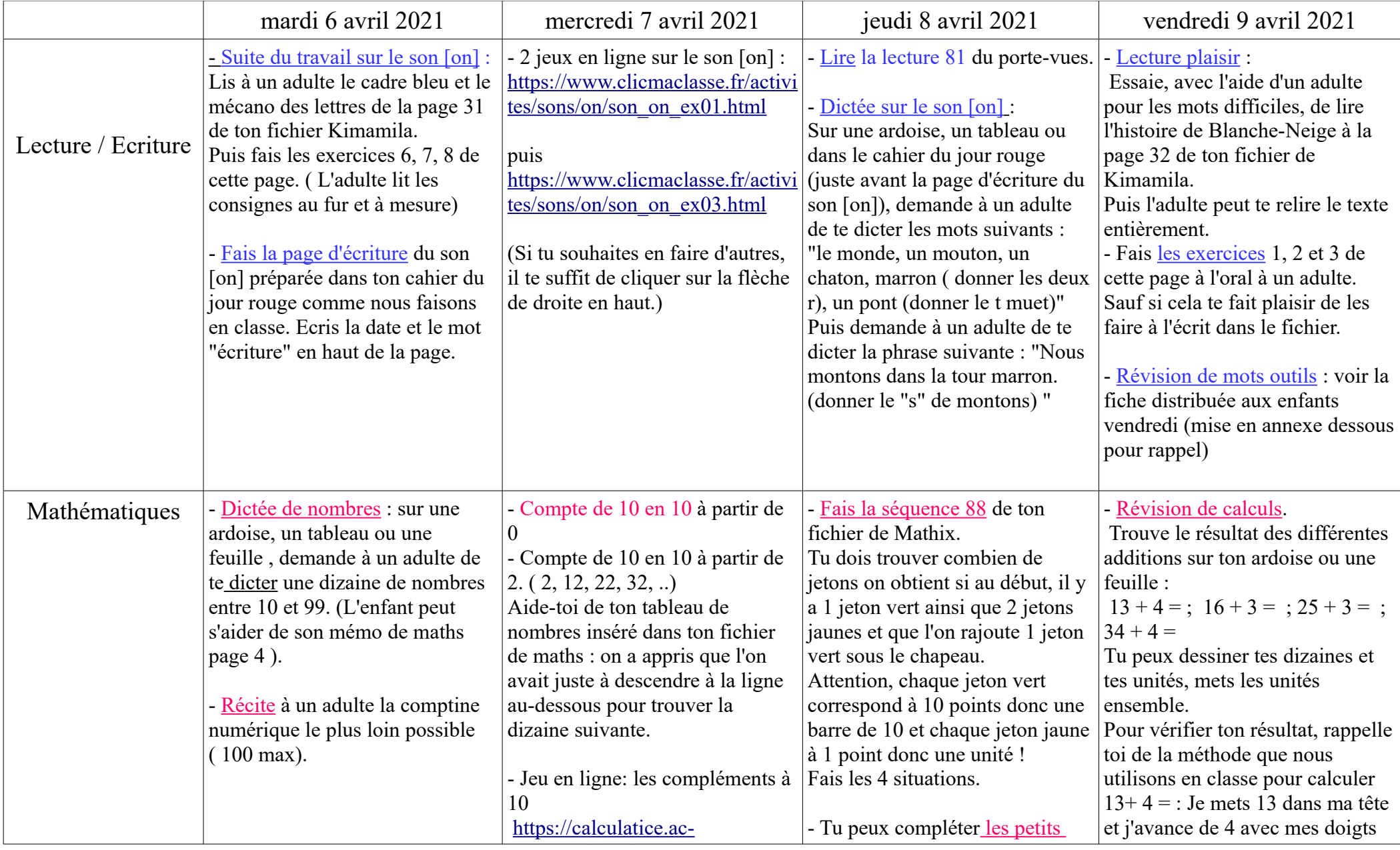

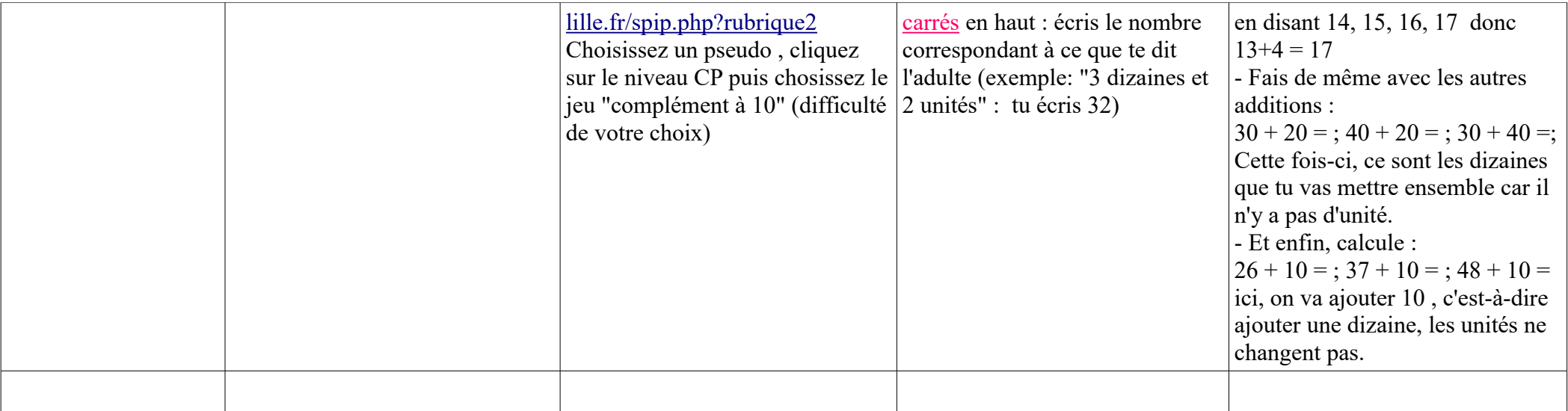

Révision des mots outils appris

Choisis 5 mots dans cette liste. Lis les attentivement.<br>Puis, cache -les et écris-les sur ton ardoise.<br>Quand tu as terminé, corrige ton travail.<br>Si tu as juste, colorie la pastille en vert et si tu as faux, colorie la past

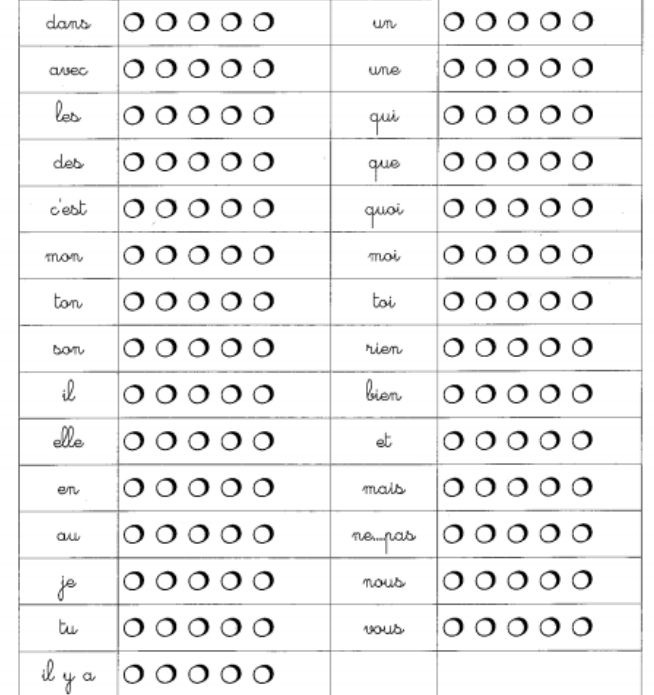